# В ридан

# **Протокол связи Modbus для теплосчетчика РУТ-01**

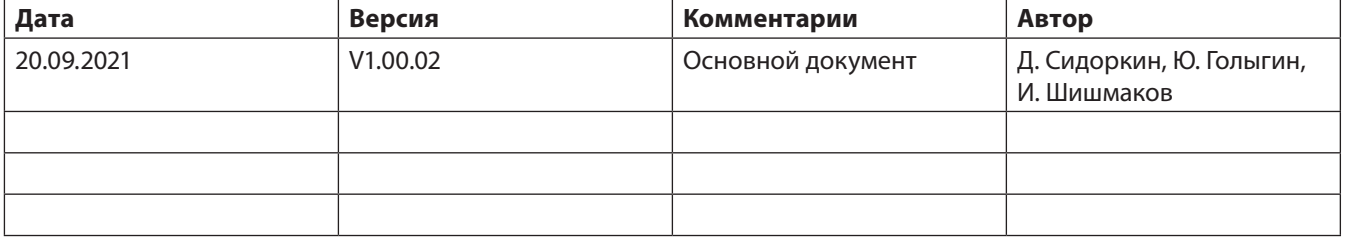

# **Содержание**

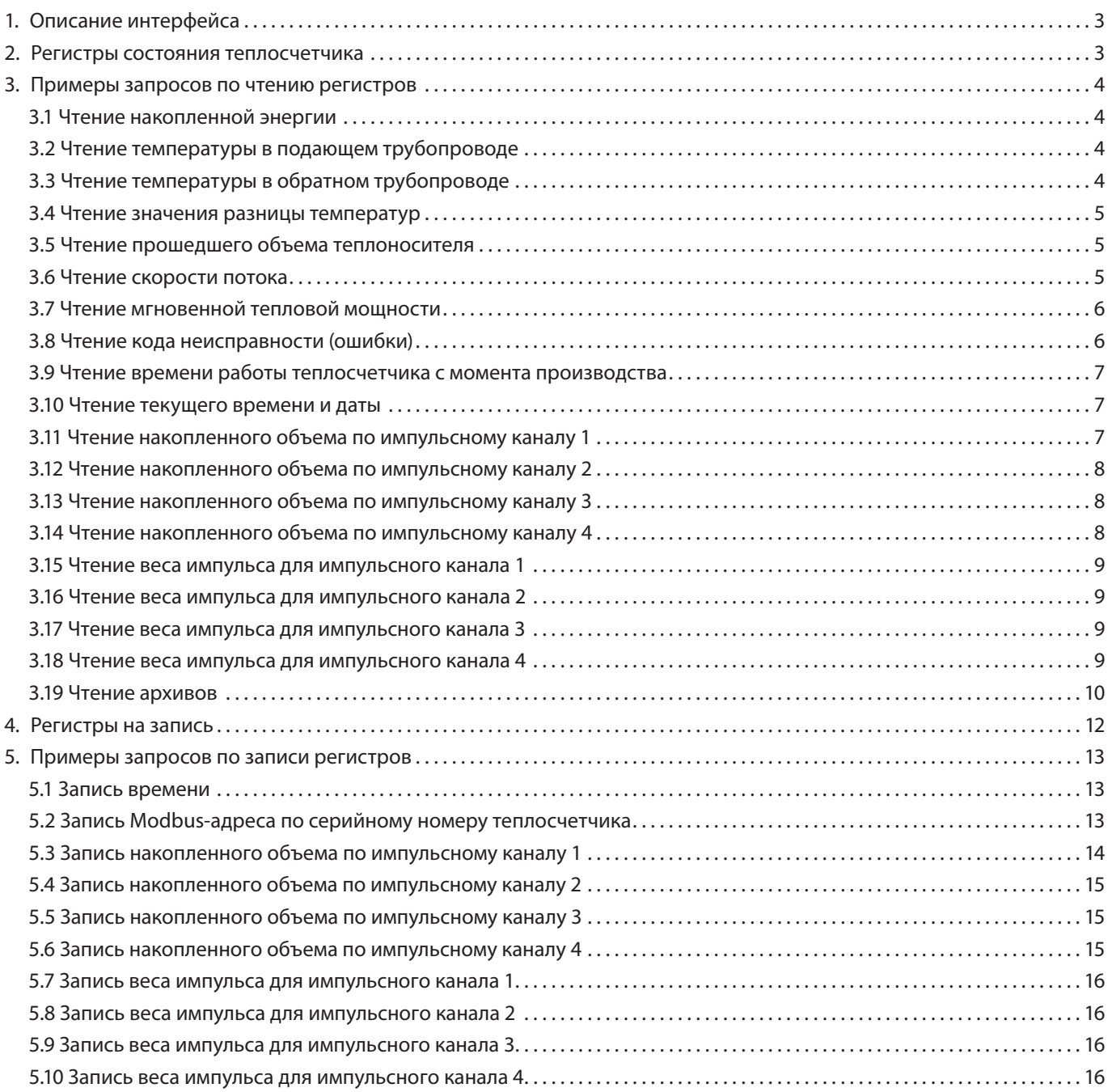

# **1. Описание интерфейса**

# *Таблица 1.1*

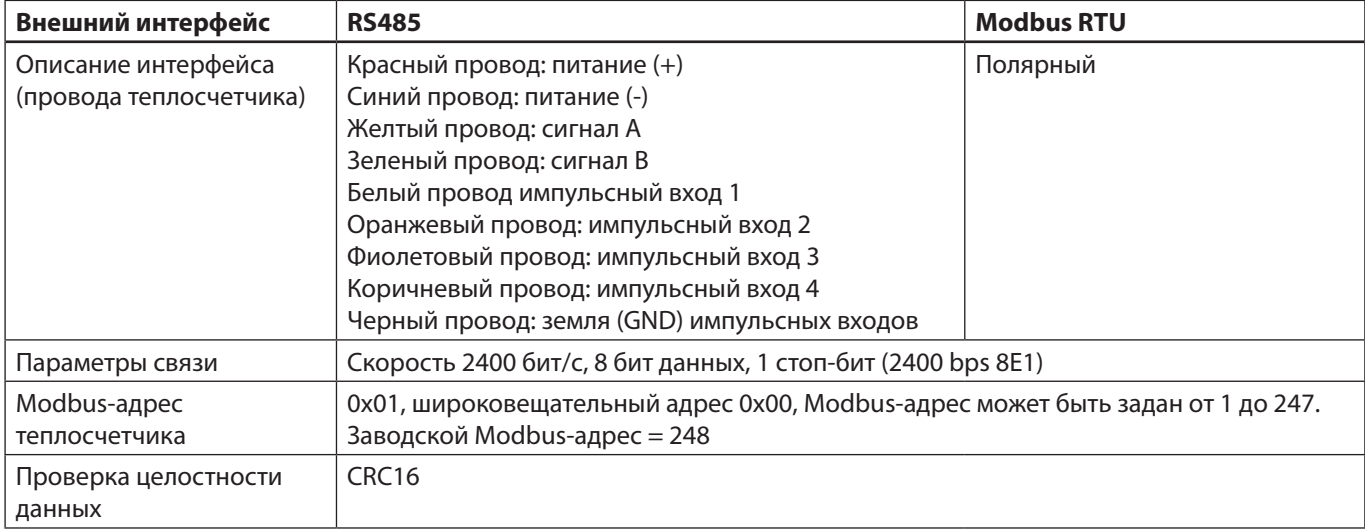

# **2. Регистры состояния теплосчетчика**

*Таблица 2.1 Регистры только на чтение (0х03)*

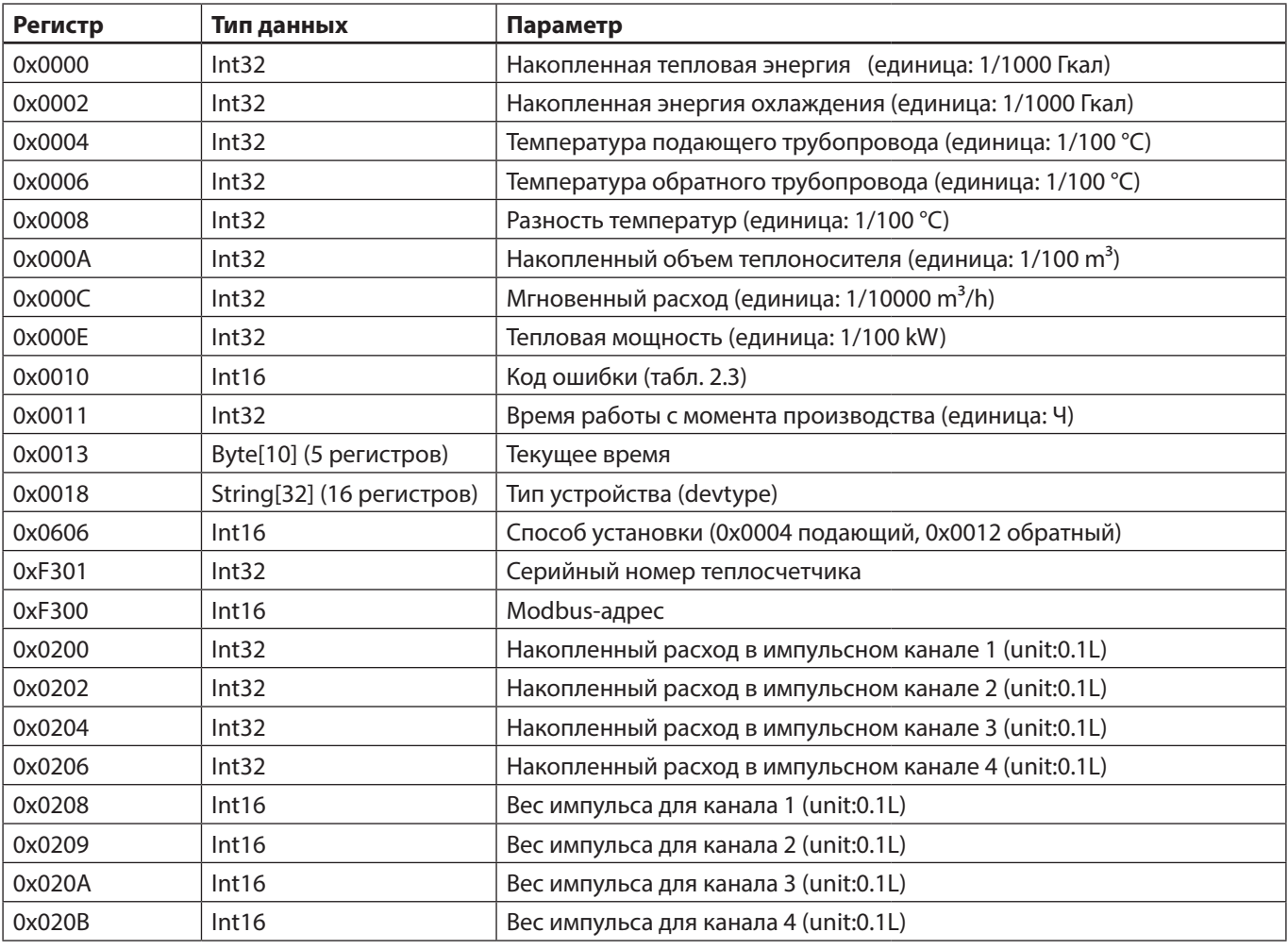

*Таблица 2.2 Таблица ошибок и состояний теплосчетчика*

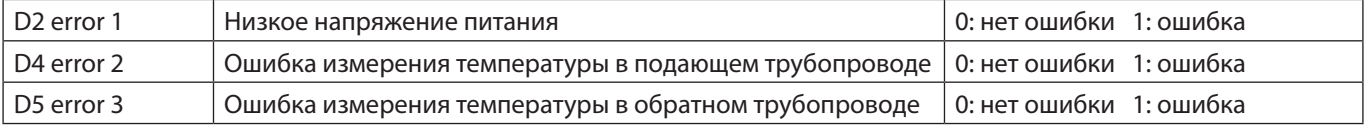

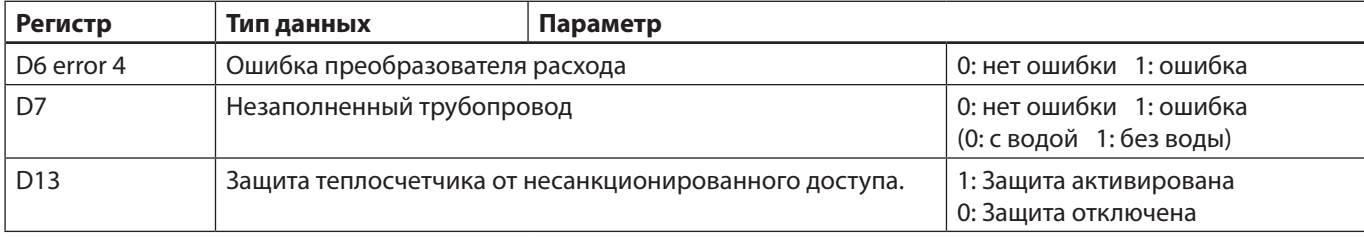

#### **3. Примеры запросов по чтению регистров**

#### **3.1 Чтение накопленной энергии**

Пример запроса в шестнадцатеричном формате: 01 03 00 00 00 02 C4 0B

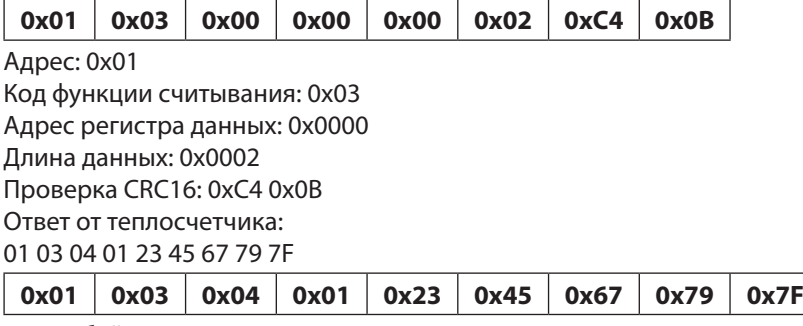

Длина байта данных: 0x04

Чтение 0x04 байтов: 0x01 0x23 0x45 0x67, т.е. 0x1234567, в десятичном формате = 190887,43 Гкал.

## **3.2 Чтение температуры в подающем трубопроводе**

Пример запроса в шестнадцатеричном формате:

01 03 00 04 00 02 85 CA

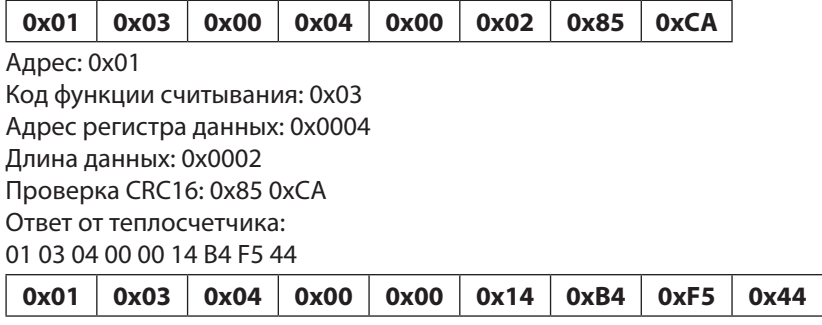

Длина байта данных: 0x04

Чтение 0x04 байтов: 0x00 0x00 0x14 0XB4, а именно 0x000014B4, в десятичном формате = 5300, соответствующая температуре в подающем трубопроводе: 53,00 °С.

Проверка CRC16: 0xF5 0x44.

#### **3.3 Чтение температуры в обратном трубопроводе**

Пример запроса в шестнадцатеричном формате: 01 03 00 06 00 02 24 0A

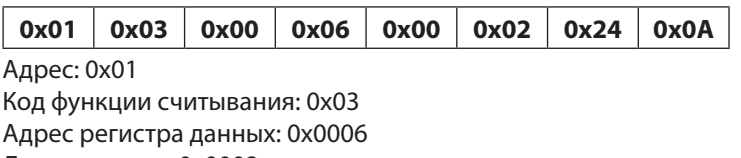

Длина данных: 0x0002

Проверка CRC16: 0x24 0x0A Ответ теплосчетчика: 01 03 04 00 00 13 88 F7 65

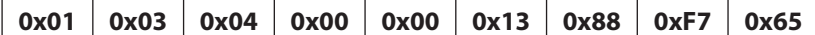

Длина байта данных: 0x04

Чтение 0x04 байтов: 0x00 0x00 0x13 0x88, а именно 0x00001388, в десятичном формате = 5000, соответствующая температуре обратного трубопровода: 50,00 °С. Проверка CRC16: 0xF7 0x65

# **3.4 Чтение значения разницы температур**

Пример запроса в шестнадцатеричном формате:

01 03 00 08 00 02 45 C9

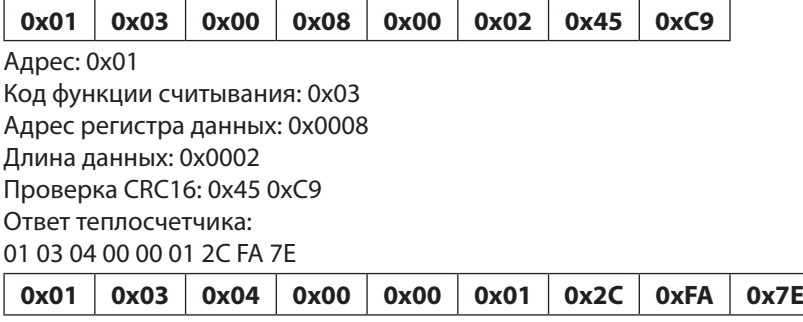

Длина байта данных: 0x04

Чтение 0x04 байтов: 0x00 0x00 0x01 0x2C, а именно 0x0000012C, в десятичном формате = 300, соответствующая разнице температура между подающим и обратным трубопроводами: 3,000 °С.

Проверка CRC16: 0xFA 0x7E

## **3.5 Чтение прошедшего объема теплоносителя**

Пример запроса в шестнадцатеричном формате: 01 03 00 0A 00 02 E4 09

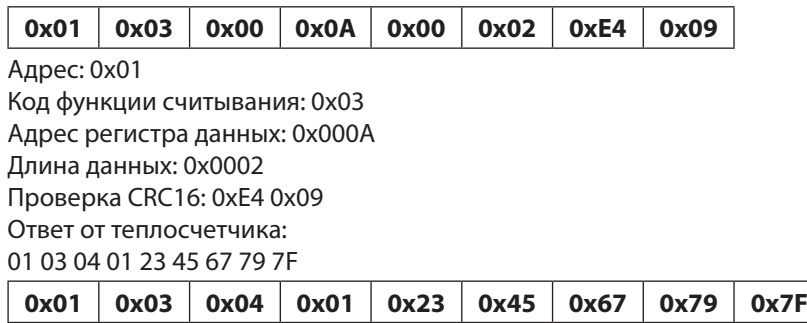

Длина байта данных: 0x04

Чтение 0x04 байтов: 0x01 0x23 0x45 0x67, а именно 0x01234567, в десятичном формате = 19088743, что соответствует: 190887,43 м<sup>3</sup>

Проверка CRC16: 0x79 0x7F

# **3.6 Чтение скорости потока**

Пример запроса в шестнадцатеричном формате: 01 03 00 0C 00 02 04 08

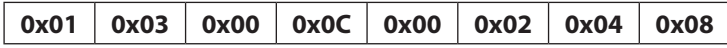

Адрес: 0x01 Код функции считывания: 0x03 Адрес регистра данных: 0x000C Длина данных: 0x0002 Проверка CRC16: 0x04 0x08 Ответ теплосчетчика: 01 03 04 01 23 45 67 79 7F

**0x01 0x03 0x04 0x01 0x23 0x45 0x67 0x79 0x7F**

Длина байта данных: 0x04

Чтение 0x04 байтов: 0x01 0x23 0x45 0x67, а именно 0x01234567, в десятичном формате = 19088743, что соответствует: 1908.8743 м<sup>3</sup>/ч

Проверка CRC16: 0x79 0x7F

# **3.7 Чтение мгновенной тепловой мощности**

Пример запроса в шестнадцатеричном формате: 01 03 00 0E 00 02 A5 C8

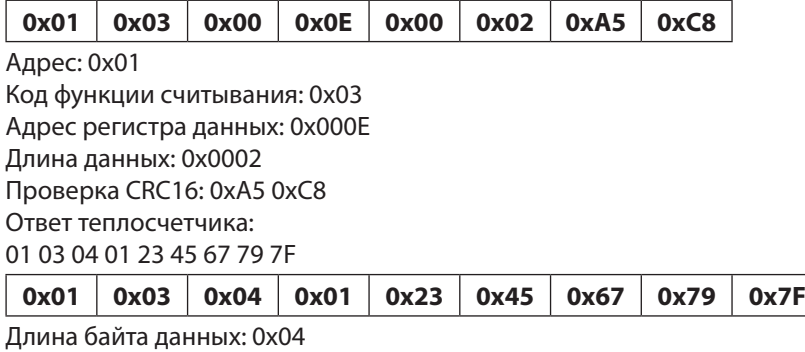

Чтение 0x04 байтов: 0x01 0x23 0x45 0x67, а именно 0x01234567, в десятичном формате = 19088743, что соответствует: 190887,43 кВт

Проверка CRC16: 0x79 0x7F

#### **3.8 Чтение кода неисправности (ошибки)**

Пример запроса в шестнадцатеричном формате:

01 03 00 10 00 01 85 CF

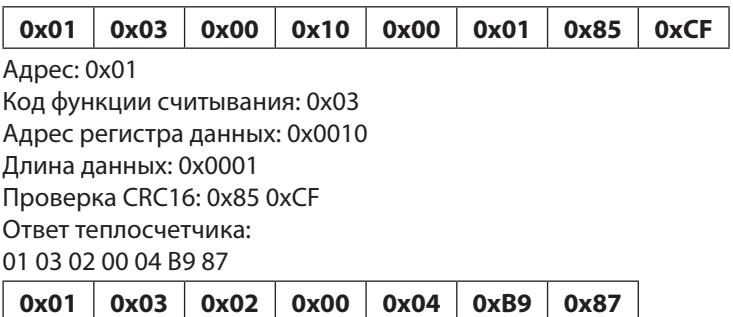

Длина байта данных: 0x02

Чтение 0x02 байтов: 0x00 0x04, а именно 0x0004 (низкое напряжение батареи), список ошибок (см. в табл. 2.2) Проверка CRC16: 0xB9 0x87

#### **3.9 Чтение времени работы теплосчетчика с момента производства**

Пример запроса в шестнадцатеричном формате:

01 03 00 11 00 01 D4 0F

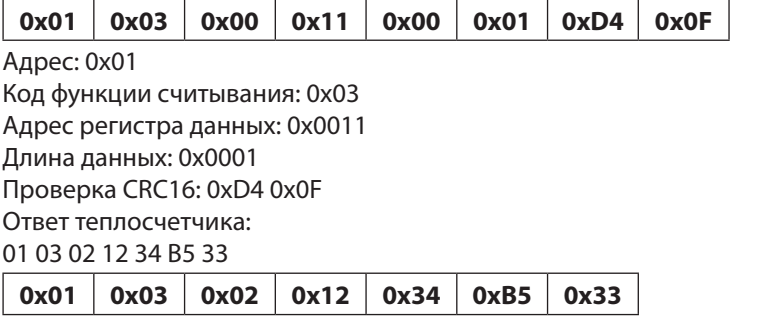

Длина байта данных: 0x02 Чтение 0x02 байтов: 0x12 0x34, а именно 0x1234, в десятичном формате = 4660 часов Проверка CRC16: 0XB5 0x33

# **3.10 Чтение текущего времени и даты**

Пример запроса в шестнадцатеричном формате:

01 03 00 13 00 05 74 0C

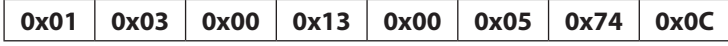

Адрес: 0x01 Код функции на запись: 0x03 Адрес регистра данных: 0x0013 Длина данных: 0x0005 Проверка CRC16: 0x74 0x0C Ответ теплосчетчика: 01 03 0A 07 E5 00 07 00 1E 00 0E 00 27 9C E3

Длина байта данных: 0x0A Значение считывания 0x0A байт: 07 E5 00 07 00 1E 00 0E 00 27 0x07 0xE5, т.е. 0x07E5: в десятичном формате 2021, что значит 2021 год, 0x00 0x07, т.е. 0x0007, что значит июль 0x00 0x1E, т.е. 0x001E, что значит 30 0x00 0x0E, т.е. 0x000E, что значит 14:00 0x00 0x27, т.е. 0x0027, что значит 00:39 Полная расшифровка значений 30 июля 2021 года 14:39 Проверка CRC16: 0x9C 0xE3

#### **3.11 Чтение накопленного объема по импульсному каналу 1**

Пример запроса в шестнадцатеричном формате: 01 03 02 00 00 02 C5 B3 Адрес: 0x01 Код функции на чтение: 0x03 Адрес регистра данных: 0x0200 Длина данных: 0x0002 Проверка CRC16: 0xC5 0xB3

Ответ теплосчетчика: 01 03 04 01 23 45 67 79 7F Длина байта данных: 0x04 Чтение 0x04 байтов: 0x01 0x23 0x45 0x67, а именно 0x01234567, в десятичном формате = 19088743, что соответствует накопленному объему по 1-му импульсному каналу 1908874,3 л Проверка CRC16: 0x79 0x7F

#### **3.12 Чтение накопленного объема по импульсному каналу 2**

Пример запроса в шестнадцатеричном формате: 01 03 02 02 00 02 64 73 Адрес: 0x01 Код функции на чтение: 0x03 Адрес регистра данных 0x0202 Длина данных: 0x0002 Проверка CRC16: 0x64 0x73

Ответ теплосчетчика: 01 03 04 01 23 45 67 79 7F Длина байта данных: 0x04 Чтение 0x04 байтов: 0x01 0x23 0x45 0x67, а именно 0x01234567, в десятичном формате = 19088743, что соответствует накопленному объему по 2-му импульсному каналу 1908874,3 л Проверка CRC16: 0x79 0x7F

#### **3.13 Чтение накопленного объема по импульсному каналу 3**

Пример запроса в шестнадцатеричном формате: 01 03 02 04 00 02 84 72 Адрес: 0x01 Код функции на чтение: 0x03 Адрес регистра данных: 0x0204 Длина данных: 0x0002 Проверка CRC16: 0x84 0x72

Ответ теплосчетчика: 01 03 04 01 23 45 67 79 7F Длина байта данных: 0x04 Чтение 0x04 байтов: 0x01 0x23 0x45 0x67, а именно 0x01234567, в десятичном формате = 19088743, что соответствует накопленному объему по 3-му импульсному каналу 1908874,3 л Проверка CRC16: 0x79 0x7F

# **3.14 Чтение накопленного объема по импульсному каналу 4**

Пример запроса в шестнадцатеричном формате: 01 03 02 06 00 02 25 B2 Адрес: 0x01 Код функции на чтение: 0x03 Адрес регистра данных: 0x0206 Длина данных: 0x0002 Проверка CRC16: 0x25 0xB2

Ответ теплосчетчика: 01 03 04 01 23 45 67 79 7F Длина байта данных: 0x04 Чтение 0x04 байтов: 0x01 0x23 0x45 0x67, а именно 0x01234567, в десятичном формате 19088743, что соответствует накопленному объему по 4-му импульсному каналу 1908874,3 л Проверка CRC16: 0x79 0x7F

#### **3.15 Чтение веса импульса для импульсного канала 1**

Пример запроса в шестнадцатеричном формате: 01 03 02 08 00 01 04 70 Адрес: 0x01 Код функции на чтение: 0x03 Адрес регистра данных: 0x0208 Длина данных: 0x0001 Проверка CRC16: 0x04 0x70

Ответ теплосчетчика: 01 03 02 00 0A 38 43 Длина байта данных: 0x02 Чтение 0x02 байтов: 0x00 0x0A, т.е. 10, 10  $\times$  0,1 л = 1 л (количество на один импульс) Проверка CRC16: 0x38 0x43

#### **3.16 Чтение веса импульса для импульсного канала 2**

Пример запроса в шестнадцатеричном формате: 01 03 02 09 00 01 55 B0 Адрес: 0x01 Код функции на чтение: 0x03 Адрес регистра данных: 0x0209 Длина данных 0x0001 Проверка CRC16: 0x55 0xB0

Ответ теплосчетчика: 01 03 02 00 0A 38 43 Длина байта данных: 0x02 Чтение 0x02 байтов: 0x00 0x0A, т.е. 10, 10  $\times$  0,1 л = 1 л (количество на один импульс) Проверка CRC16: 0x38 0x43

#### **3.17 Чтение веса импульса для импульсного канала 3**

Пример запроса в шестнадцатеричном формате: 01 03 02 0A 00 01 A5 B0 Адрес: 0x01 Код функции на чтение: 0x03 Адрес регистра данных: 0x0209 Длина данных: 0x0001 Проверка CRC16: 0xA5 0xB0

Ответ теплосчетчика: 01 03 02 00 0A 38 43 Длина байта данных: 0x02 Чтений 0x02 байтов: 0x00 0x0A, т.е. 10, 10  $\times$  0,1 л = 1 л (количество на один импульс) Проверка CRC16: 0x38 0x43

#### **3.18 Чтение веса импульса для импульсного канала 4**

Пример запроса в шестнадцатеричном формате: 01 03 02 0B 00 01 F4 70 Адрес: 0x01 Код функции на чтение: 0x03 Адрес регистра данных: 0x020B Длина данных: 0x0001 Проверка CRC16: 0xF4 0x70

Ответ теплосчетчика: 01 03 02 00 0A 38 43 Длина байта данных: 0x02 Чтение 0x02 байтов: 0x00 0x0A, т.е. 10, 10 × 0,1 л = 1 л (количество на один импульс) Проверка CRC16: 0x38 0x43

#### **3.19 Чтение архивов**

#### 3.19.1 Описание

Для чтения архивов предназначена функция «Прочитать запись файла (0x14)» с запросом следующего формата.

#### *Таблица 3.1*

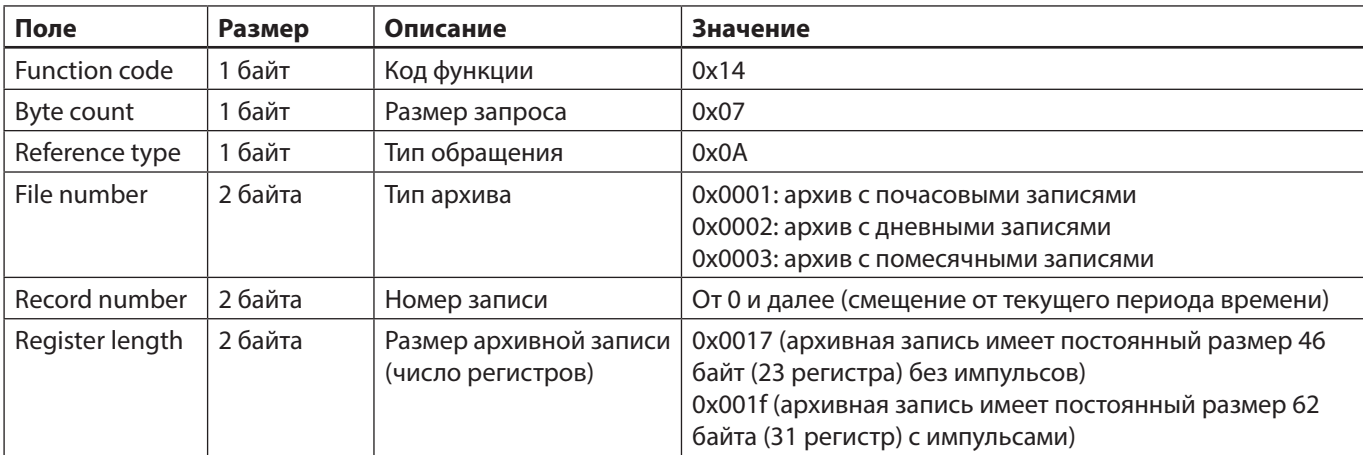

Номер архивной записи Record Number представляет собой смещение от текущего отсчетного периода. Например, если в настоящее время текущим месяцем является ноябрь, то в архиве с помесячными показаниями поле Record Number, равное 0, соответствует записи на конец октября, поле Record Number, равное 1, — на конец сентября и т.д.

Например, если сейчас ноябрь и необходимо прочитать архивную запись в формате ТС за июль (за весь месяц), то следует передать запрос с параметрами, представленными в таблице ниже.

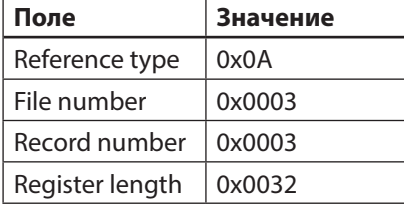

Теплосчетчик поддерживает чтение только одной архивной записи запросом типа Read File Record (0x14). В ответ теплосчетчик передает сообщение формата, представленного в табл. 3.2.

#### *Таблица 3.2 Ответ*

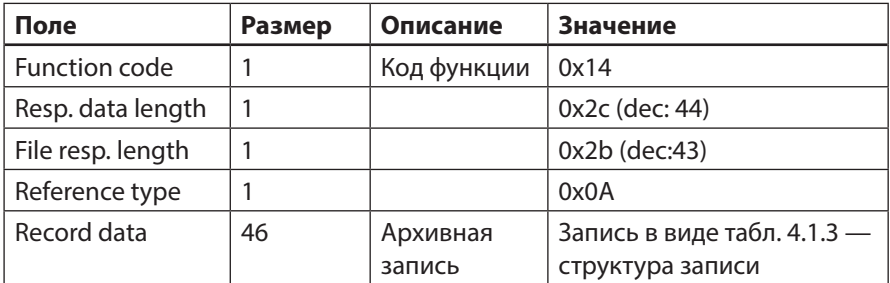

*Таблица 3.3 Структура архивной записи*

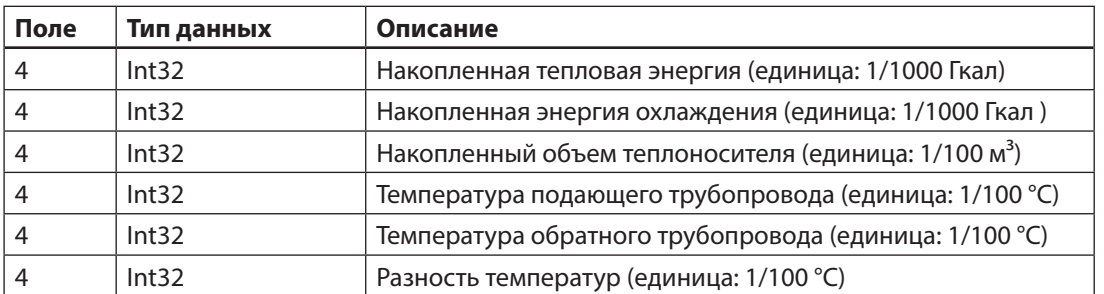

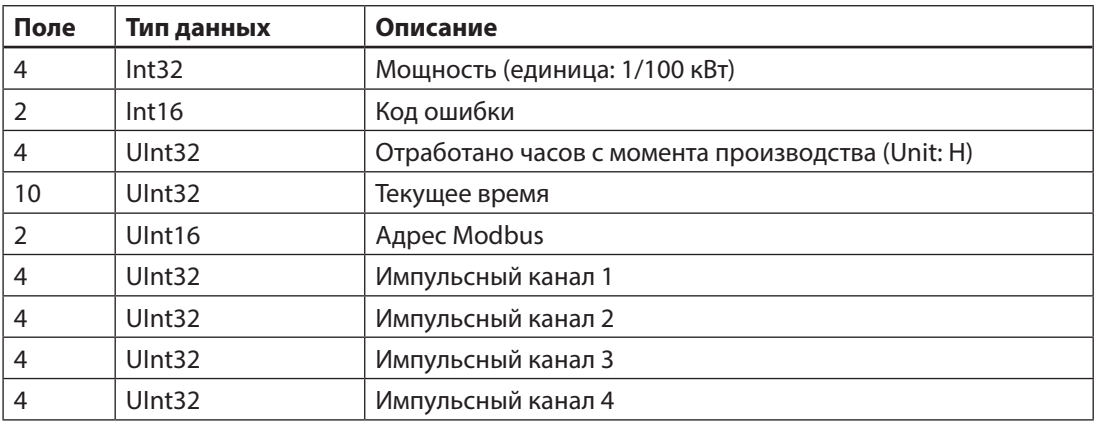

Все метки времени в структуре (табл. 4, 5) представляют собой количество секунд с 00:00 01.01.1970 для часового пояса UTC + 0.

Если запрошенная архивная запись отсутствует, то модуль в ответном сообщении передает код ошибки «ILLEGAL DATA VALUE (0x03)».

Глубина архивов показаний:

почасовые записи: 1440 записей (за 60 дней),

посуточные записи: 186 записей (за 6 месяцев),

помесячные записи: 37 записей (за 3 года и 1 месяц).

Режим записи архивов показаний — циклический.

3.19.2 Пример запрос чтения архивов с импульсными каналами

Запрос от 27.07.2021 данных за предыдущий месяц (дата записи ожидания 01.06.2021)

Пример запроса в шестнадцатеричном формате:

01 14 07 0A 00 02 00 01 00 1f 5C EC

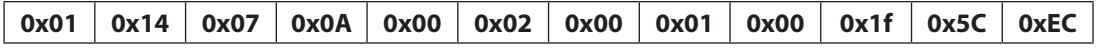

Адрес: 0x01

Чтение кода функции записи файла: 0x14

Количество байтов 0x07

Дополнительный запрос, ссылочный тип: 0x0A

Дополнительный запрос x, номер файла: 0x00 0x02 — дневные архивы

Дополнительный запрос x, номер записи: 0x00 0x01 — первая запись

Дополнительный запрос x, длина записи: 0x00 0x1f — количество регистров

Проверка CRC16: 0x5С 0xEC

Пример правильного ответа теплосчетчика:

01 14 2C 2B 0A 01 23 45 67 01 23 45 67 01 23 45 67 00 00 14 B4 00 00 13 88 00 00 01 2C 01 23 45 67 00 04 00 00 12 34 00 00 00 00 00 00 00 00 00 00 00 01 01 23 45 67 01 23 45 67 01 23 45 67 01 23 45 67 B2 9A

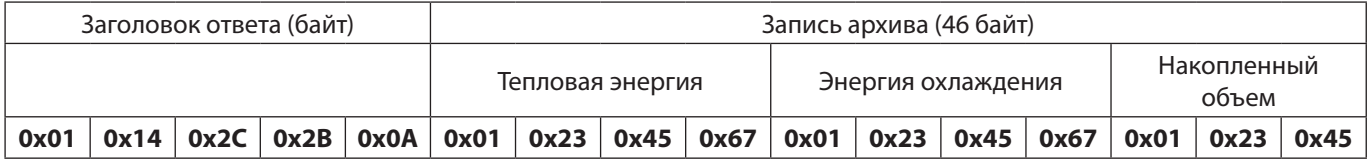

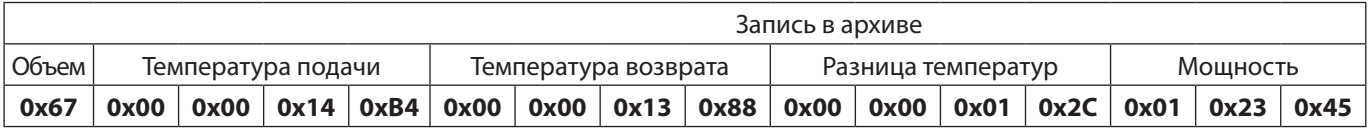

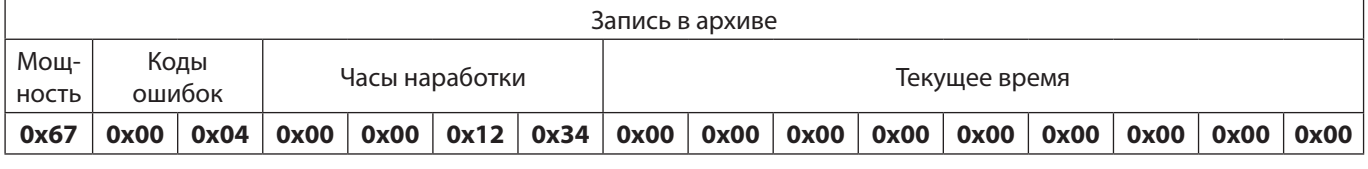

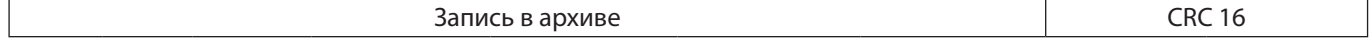

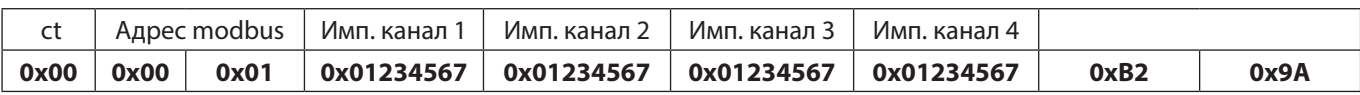

# Адрес: 0x01

Чтение кода функции записи файла: 0x14 Соотв. длина данных: 0x2c Дополнительный запрос, длина: 0x2b Тип данных: 0x0A

# Запись:

Байты накопленной тепловой энергии: 0x01 0x23 0x45 0x67, т.е. 0x01234567, в десятичном формате = 19088,743 Гкал Накопленная энергия охлаждения 0x01 0x23 0x45 0x67, т. е. 0x01234567, в десятичном формате = 19088,743 Гкал Накопленный объем подачи теплоносителя: 0x01 0x23 0x45 0x67, т. е. 0x01234567, в десятичном формате = 19088743, что соответствует объему: 190887.43  $m<sup>3</sup>$ 

Температура подачи: 0x00 0x00 0x14 0XB4, т. е. 0x000014B4, в десятичном формате 5300, что соответствует температуре: 53,00 °С.

Температура обратки: 0x00 0x00 0x13 0x88, т. е. 0x00001388, в десятичном формате = 5000, что соответствует температуре: 50,00 °С.

Разница температур: 0x00 0x00 0x01 0x2C, т. е. 0x0000012C, в десятичном формате = 300, что соответствует разнице температур: 3,00 °С.

Мощность: 0x01 0x23 0x45 0x67, т. е. 0x01234567, в десятичном формате = 19088743, что соответствует мощности: 190887,43 кВт.

Коды ошибок: 0x00 0x04, т.е. 0x0004 (низкое напряжение батарейки)

Часы работы: 0x00 0x00 0x12 0x34, т.е. 0x1234, в десятичном формате = 4660 часов

Modbus-адрес: 0x00 0x01 что соответствует адресу 1

Значения импульсных каналов:

Импульсный канал 1-4: 0x01 0x23 0x45 0x67, т.е. 0x01234567, в десятичном формате = 1908874,3 л Проверка CRC16: 0xB2 0x9A

# **4. Регистры на запись**

*Таблица 4.1 Регистры на запись*

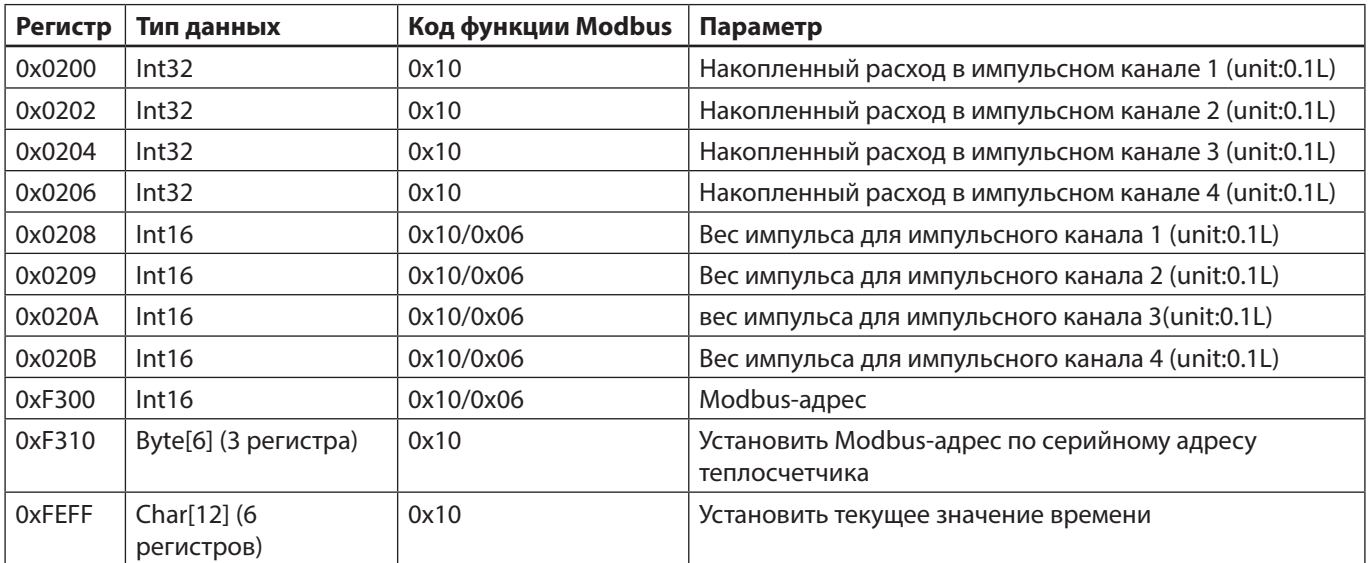

#### **5. Примеры запросов по записи регистров**

#### **5.1 Запись времени**

Пример запроса в шестнадцатеричном формате: 01 10 FE FF 00 01 0C 30 38 30 31 31 35 31 32 30 30 30 38 61 5D

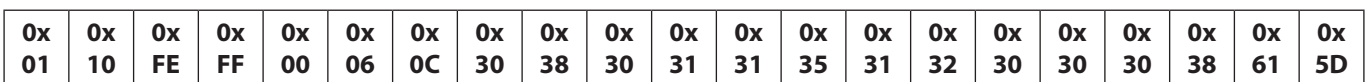

Адрес: 0x01

Код функции на запись: 0x10

Адрес регистра данных: 0xFEFF

Количество регистров данных: 0x0006

Количество байт данных: 0x0C

Содержимое данных (код ASCII):0x30 0x38 0x30 0x31 0x31 0x35 0x31 0x32 0x30 0x30 0x30 0x3.

При переводе HEX в ASCII получаем строчку следующего вида: 080115120008

Расшифровка: месяц: 8, день: 1, год: 15, часы: 12, минуты: 00, секунды: 08

Проверка CRC16: 0x61 0x5D

Если запрос сформирован верно, то теплосчетчик выдаст ответ:

01 10 FE FF 00 06 41 D3

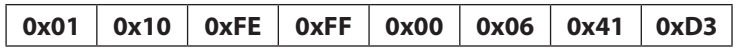

Адрес: 0x00

Код функции на запись: 0x10 Адрес регистра данных: 0xFEFF Количество регистров данных: 0x0006 Проверка CRC 16: 0x41 0xD3 Пример ответа с ошибкой:

01 90 03 0C 01

**0x01 0x90 0x03 0x0C 0x01**

0x01 — адрес устройства 01 0x90 — ответ на ошибку для функции 10 (0x10 (код функции) + 0x80 (ошибка)) 0x03 — код ошибки НЕДОПУСТИМОЕ ЗНАЧЕНИЕ ДАННЫХ (0x03) 0x0C 0x01 — 2 байта для CRC16

# **5.2 Запись Modbus-адреса по серийному номеру теплосчетчика**

Пример данной команды: Задаем Modbus-адрес 3, только если серийный номер теплосчетчика 0х2112 0х5001 и текущий Modbus-адрес 1.

01 10 F3 10 00 03 06 00 03 21 12 50 01 F8 AB Адрес: 0x01 Код функции на запись: 0x10 Адрес регистра данных: 0xF310, Количество регистров данных: 0x0003, Количество байтов данных: 0x06

Пояснение: 0x0003 — новый Modbus-адрес 0x2112 0x5001 — серийный номер теплосчетчика Проверка CRC16: F8 AB

Ответ:

Если серийный номер теплосчетчика = 0x21125001 и текущий Modbus-адрес = 0x01, Modbus-адрес (регистр 0xF300) записывается на 03 и затем отвечает: 03 10 f3 10 00 03 B3 6B

Если серийный номер не соответствует, то в ответ ничего не происходит (timeout).

Если используется широковещательный адрес, то текущий Modbus-адрес не проверяется. Modbus-адрес устанавливается на новый, если серийный номер теплосчетчика равен серийному номеру, переданному в запросе.

Пример запроса: 00 10 F3 10 00 03 06 00 03 21 12 50 01 FA 2A

Широковещательный адрес: 0x00 Код функции на запись: 0x10 Адрес регистра данных: 0xF310, Количество регистров данных: 0x0003 Количество регистров данных: 0x06

Пояснения: 0x0003 — новый Modbus-адрес 0x2112 0x5001 — серийный номер теплосчетчика Проверка CRC16

Ответ теплосчетчика, если его серийный номер = 0x21125001 03 10 f3 10 00 03 CRC16

5.2.1 Сброс Modbus-адреса Данная команда сбрасывает Modbus-адрес теплосчетчика на заводской адрес 248 00 06 f3 00 00 f8 BA DD.

Широковещательный адрес: 0x00 Код функции на запись: 0x10 Количество регистров данных: 0xF300, Значение: 0x00F8

При данном запросе (команде) теплосчетчик не отвечает.

ВНИМАНИЕ! Если на линии есть несколько теплосчетчиков, то свой Modbus-адрес сбросят ВСЕ теплосчетчики, подключенные к этой линии!!!

# **5.3 Запись накопленного объема по импульсному каналу 1**

Пример запроса в шестнадцатеричном формате:

01 10 02 00 00 02 04 01 23 45 67 69 83 Адрес: 01 Код функции на запись: 0x10 Начальный адрес регистра данных: 0x0200 Количество регистров данных: 0x0002 Количество байт данных: 0x04 Содержимое данных: 0x01234567 = 19088743 (1908874,3 л) Проверка CRC16: 0x69 0x83

Ответ теплосчетчика: 01 10 02 00 00 02 40 70

Рекомендуется использовать данный запрос при первом подключении счетчика воды с импульсным выходом для синхронизации данных.

#### **5.4 Запись накопленного объема по импульсному каналу 2**

Пример запроса в шестнадцатеричном формате:

01 10 02 02 00 02 04 01 23 45 67 E8 5A Адрес: 0x01 Код функции на запись: 0x10 Начальный адрес регистра данных: 0x0202 Количество регистров данных: 0x0002 Количество байт данных: 0x04 Содержимое данных: 0x01234567 = 19088743 (1908874,3 л) Проверка CRC16: 0Xe8 0x5a

Ответ теплосчетчика: 01 10 02 02 00 02 E1 B0

Рекомендуется использовать данный запрос при первом подключении счетчика воды с импульсным выходом для синхронизации данных.

#### **5.5 Запись накопленного объема по импульсному каналу 3**

Пример запроса в шестнадцатеричном формате:

01 10 02 04 00 02 04 01 23 45 67 68 70 Адрес: 0x01 Код функции на запись: 0x10 Начальный адрес регистра данных: 0x0204 Количество регистров данных: 0x0002 Количество байт данных: 0x04 Содержимое данных: 0x01234567 = 19088743 (1908874,3 л) Проверка CRC16: 0x68 0x70

Ответ теплосчетчика: 01 10 02 04 00 02 01 B1

Рекомендуется использовать данный запрос при первом подключении счетчика воды с импульсным выходом для синхронизации данных.

#### **5.6 Запись накопленного объема по импульсному каналу 4**

Пример запроса в шестнадцатеричном формате:

01 10 02 06 00 02 04 01 23 45 67 E9 A9 Адрес: 0x01 Код функции на запись: 0x10 Начальный адрес регистра данных: 0x0206 Количество регистров данных: 0x0002 Количество байт данных: 0x04 Содержимое данных: 0x01234567 = 19088743 (1908874,3 л) Проверка CRC16: 0xE9 0xA9

Ответ теплосчетчика: 01 10 02 06 00 02 A0 71

Рекомендуется использовать данный запрос при первом подключении счетчика воды с импульсным выходом для синхронизации данных.

#### **5.7 Запись веса импульса для импульсного канала 1**

Пример запроса в шестнадцатеричном формате:

01 06 02 08 00 0A 89 B7 Адрес: 0x01 Код функции на запись: 0x06 Начальный адрес регистра данных: 0x0208 Содержимое данных: 0x000A = 10 указывает на канал входного импульса 1. Один импульс указывает на вес импульса:  $10 \times 0,1$  л = 1 л. Проверка CRC16: 0x89 0xB7

Ответ теплосчетчика: 01 06 02 08 00 0A 89 B7 Если данные успешно записаны, возвращаются исходные данные.

#### **5.8 Запись веса импульса для импульсного канала 2**

Пример запроса в шестнадцатеричном формате:

01 06 02 09 00 0A D8 77 Адрес: 0x01 Код функции на запись: 0x06 Начальный адрес регистра данных: 0x0209 Содержимое данных: 0x000A = 10 указывает на канал входного импульса 1. Один импульс указывает на вес импульса:  $10 \times 0,1$  л = 1 л. Проверка CRC16: 0xD8 0x77

Ответ теплосчетчика: 01 06 02 09 00 0A D8 77 Если данные успешно записаны, возвращаются исходные данные.

#### **5.9 Запись веса импульса для импульсного канала 3**

Пример запроса в шестнадцатеричном формате:

01 06 02 0A 00 0A 28 77 Адрес: 0x01 Код функции на запись: 0x06 Начальный адрес регистра данных: 0x020A Содержимое данных: 0x000A = 10 указывает на канал входного импульса 1. Один импульс указывает на вес импульса: 10 x 0,1 л = 1 л.

Ответ теплосчетчика: 01 06 02 0A 00 0A 28 77 Если данные успешно записаны, возвращаются исходные данные.

#### **5.10 Запись веса импульса для импульсного канала 4**

Пример запроса в шестнадцатеричном формате:

01 06 02 0B 00 0A 79 B7 Адрес: 0x01 Код функции на запись: 0x06 Начальный адрес регистра данных: 0x020B Содержимое данных: 0x000A = 10 указывает на канал входного импульса 1. Один импульс указывает на вес импульса:  $10 \times 0,1$  л = 1 л.

Ответ теплосчетчика: 01 06 02 0B 00 0A 79 B7 Если данные успешно записаны, возвращаются исходные данные.